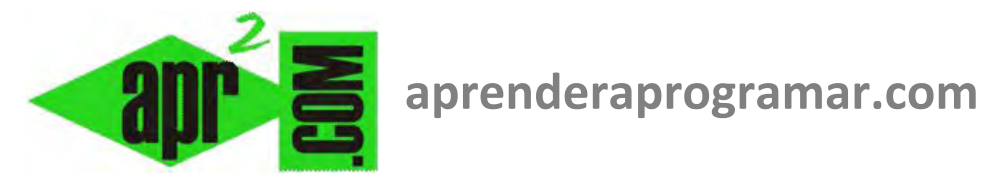

## **Problema del tiro parabólico. Diagramas de flujo para el ejercicio resuelto (CU00253A)**

## **Sección: Cursos**

**Categoría: Curso Bases de la programación Nivel II** 

**Fecha revisión: 2024** 

**Autor: Mario R. Rancel** 

**Resumen: Entrega nº 52 del Curso Bases de la programación Nivel II**

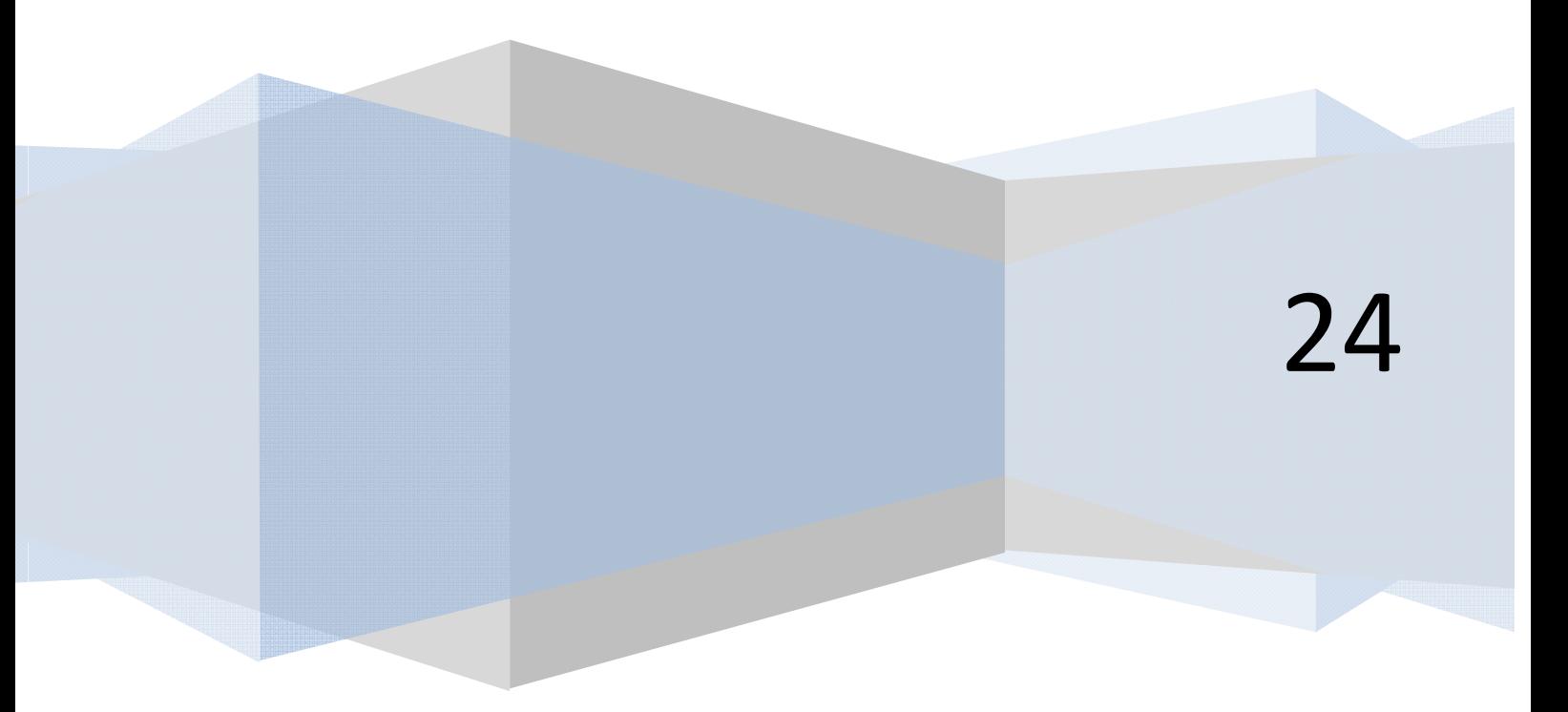

**apr ENDER apr OGRAMAR膏** 

## *Diagrama de flujo:*

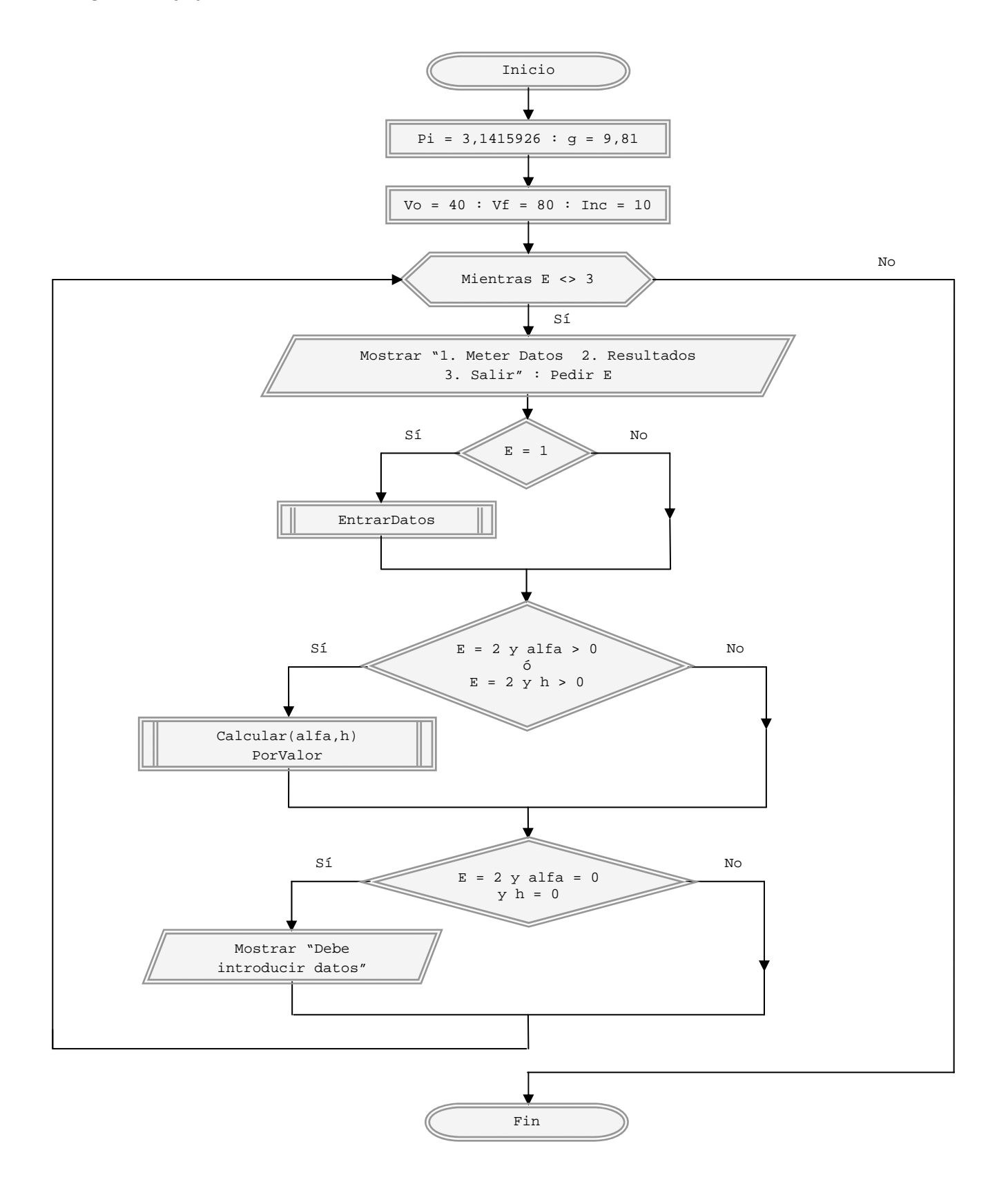

**adpender adpogramar膏** 

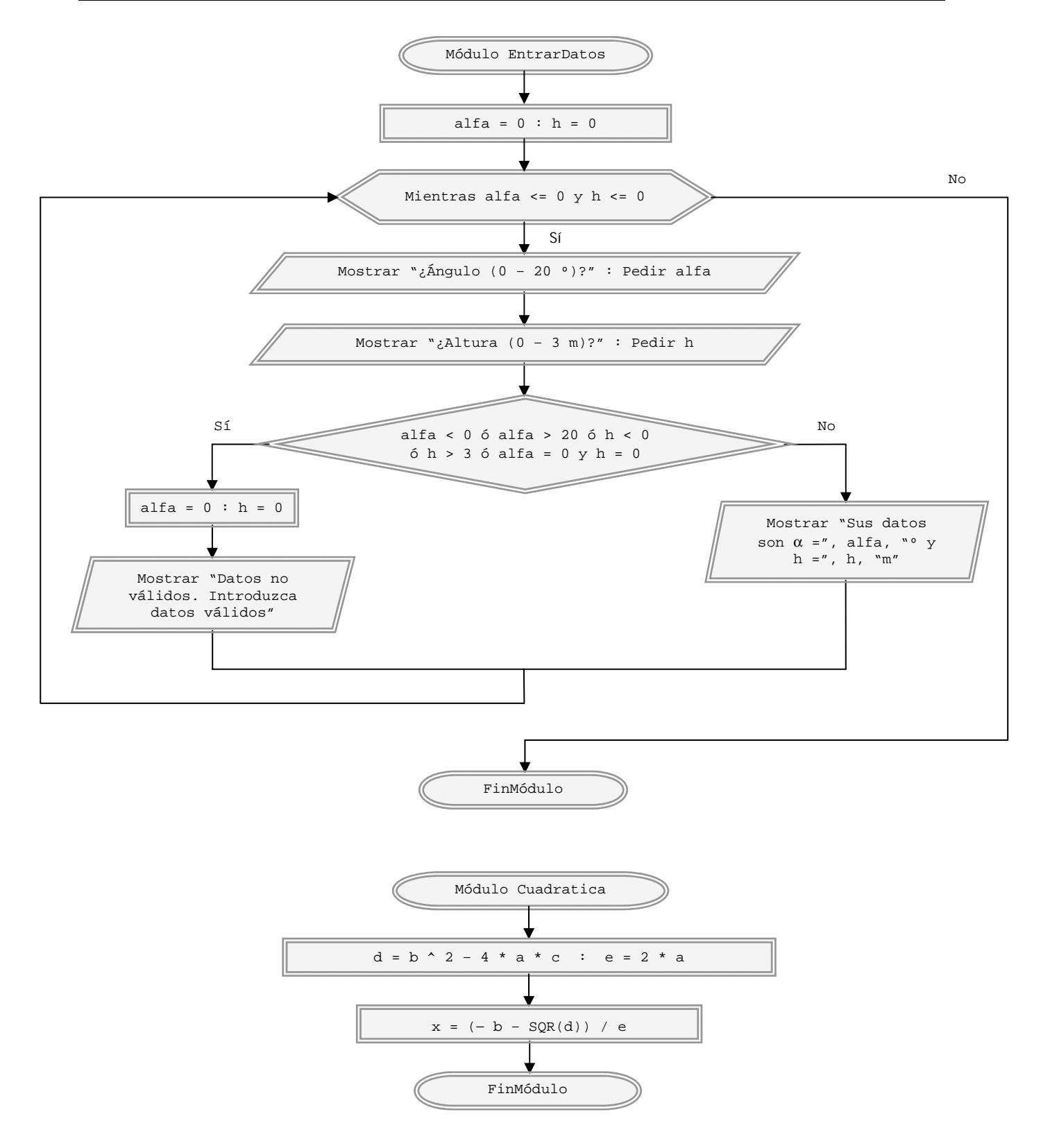

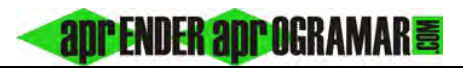

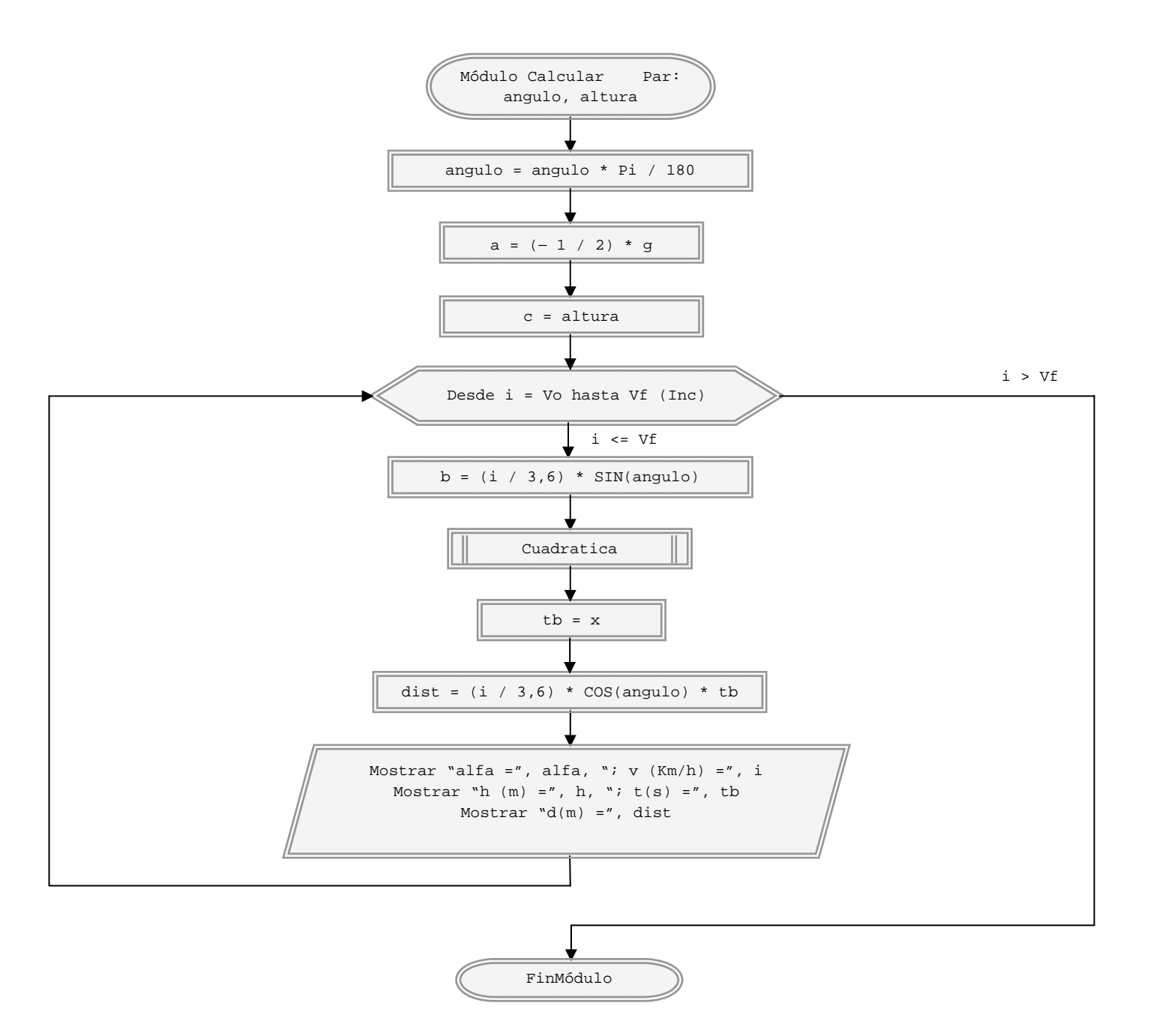

*Comentarios:* Uno de los módulos, el denominado *Cuadratica,* no es llamado desde el algoritmo principal sino desde otro módulo. Todas las variables conocidas por el módulo *Calcular* son conocidas por el módulo *Cuadratica* debido a la relación de subordinación. En cambio, hay variables estrictamente locales del módulo *Cuadratica* que no son conocidas en el módulo *Calcular.* A modo de ejemplo, *g* tiene por ámbito todo el programa, *i* el módulo *Calcular* y el módulo *Cuadratica* y *d* sólo el módulo *Cuadratica.* El módulo *Cuadratica* se ha simplificado después de un pequeño análisis de las posibilidades matemáticas. *d* resulta siempre mayor que cero, ya que *a* siempre es negativo y *c* siempre es positivo o cero*. e* siempre es negativo.

**anp FNDFR anp OCRAMAR!** 

Por tanto las posibles soluciones se reducen a:

$$
x_1 = \frac{-b + \sqrt{d}}{e}
$$
 
$$
x_2 = \frac{-b - \sqrt{d}}{e}
$$

Si  $\alpha$  = 0 resulta b = 0 y  $\sqrt[d]{\theta}$  negativo.  $x_1$  sería una solución que no nos interesa puesto que *x* representa un tiempo.

Si  $h = 0$  resulta  $b = \sqrt{d}$  con lo que  $x_1 = 0$  y por el mismo motivo que en el caso anterior se desecha esta solución.

Si  $\alpha > 0$  y  $h > 0$  tendremos  $b = V_o$  sen  $\alpha$  y  $\sqrt{d} = \sqrt{(V_o \cdot \text{sena})^2 - 4 \cdot (\frac{-g}{2})} \cdot h$  $\left(\frac{-g}{g}\right)$ l  $=\sqrt{(V_o \cdot \text{sen}\alpha)^2-4\cdot\left(\frac{-g}{c}\right)}\cdot h$  con lo que  $\sqrt{d}$  siempre es mayor que *b* por lo que la solución  $\frac{-b+\sqrt{d}}{e}$  es negativa y no es la apropiada.

Por lo tanto la solución que nos interesa, y a la que podemos acudir directamente es:

$$
x = \frac{-b - \sqrt{d}}{e}
$$

Esto no necesariamente tenía que haber sido así. Podíamos haber usado un método capaz de resolver cualquier caso de  $ax^2 + bx + c = 0$  en vez de éste particular, y después seleccionar la solución correcta. De hecho, normalmente un programador no se detiene siempre a estudiar este tipo de decisiones. Una cosa sí queremos resaltar: al operar con letras todo es perfecto, pero recordemos las "gracias" que nos pueden ocurrir a cuenta de los decimales... puede que tratáramos de buscar la solución adecuada como  $x \ne 0$  y encontrarnos con situaciones como  $-b+\sqrt{b^2} \ne 0$  ... porque se perdieron decimales por el camino. Ojo avizor y si aparecen resultados extraños, para eso están las verificaciones.

El módulo *EntrarDatos* trata de bloquear la posibilidad de que se pueda acceder al cálculo con datos no válidos. En el módulo *Calcular* se pasa el valor del ángulo a radianes porque, como dijimos en su momento, los ordenadores suelen trabajar en radianes.

## **Próxima entrega: CU00254A**

**Acceso al curso completo** en aprenderaprogramar.com -- > Cursos, o en la dirección siguiente: http://www.aprenderaprogramar.com/index.php?option=com\_content&view=category&id=36&Itemid=60